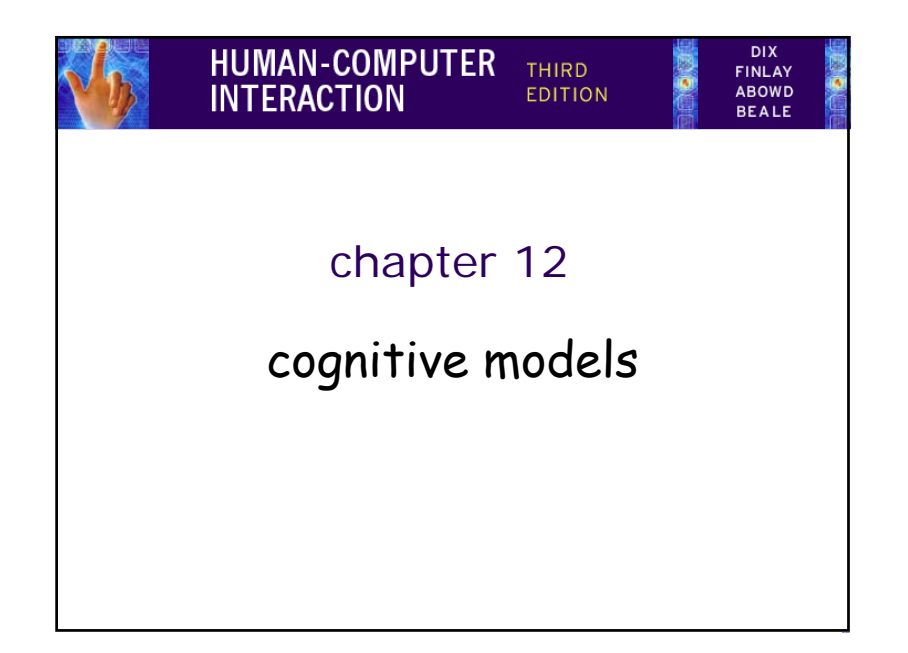

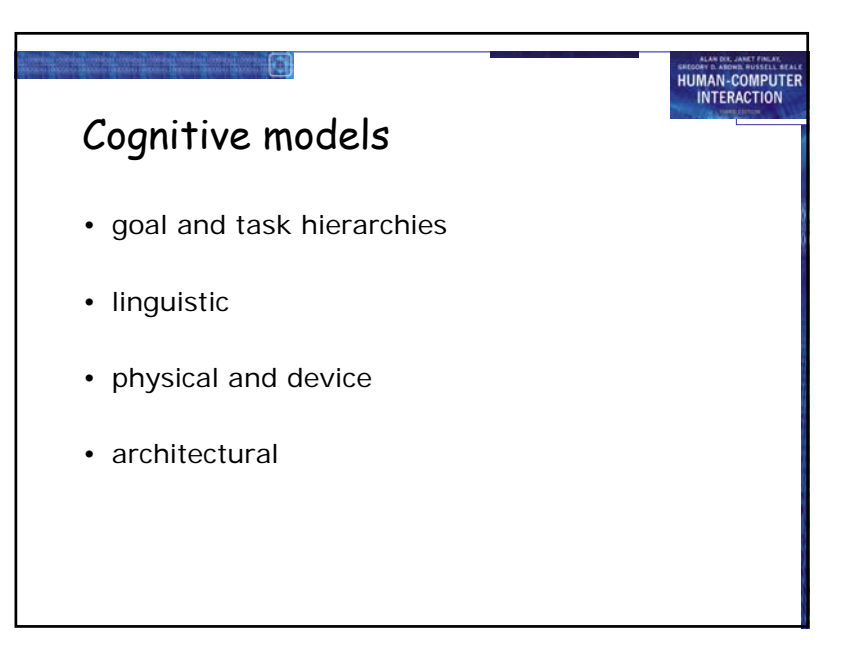

1

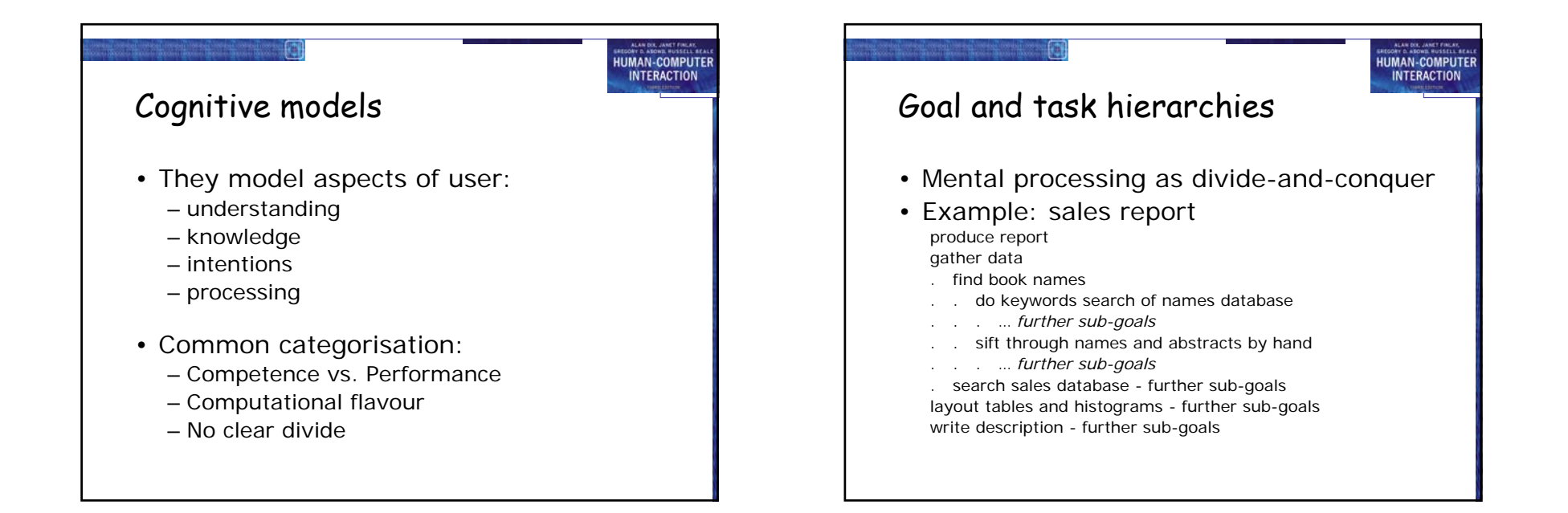

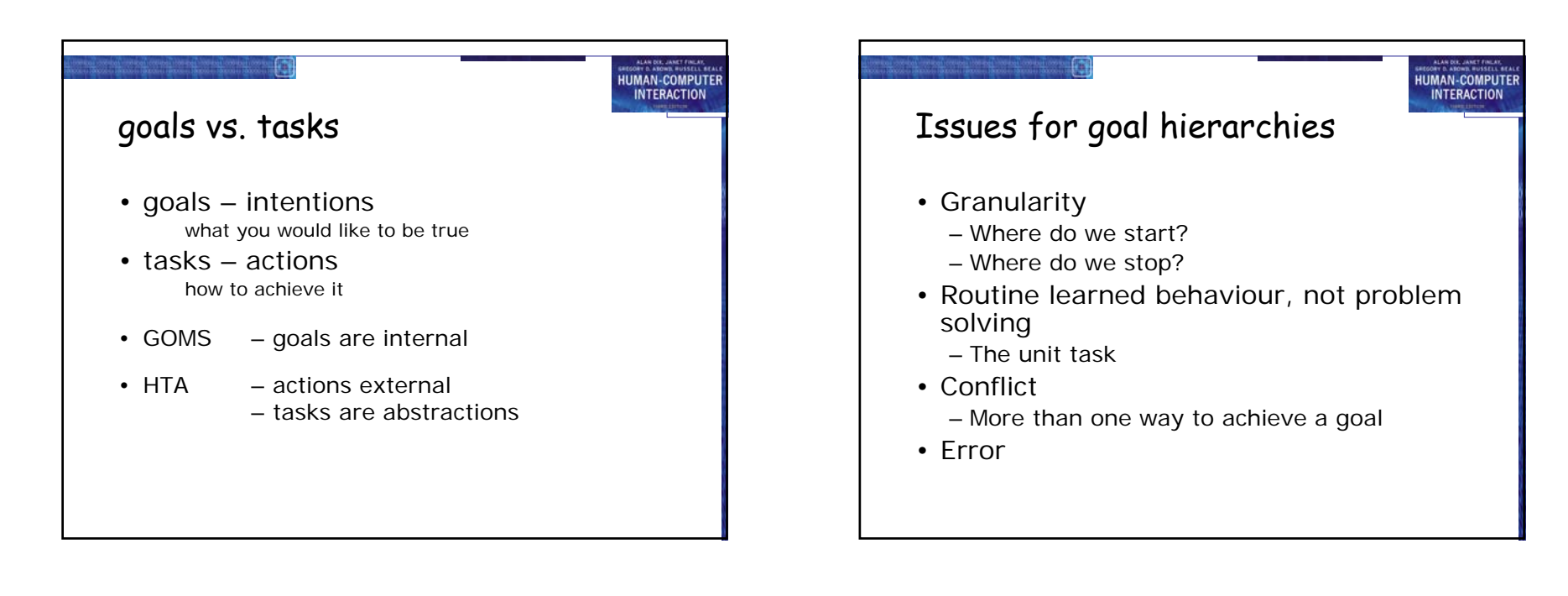

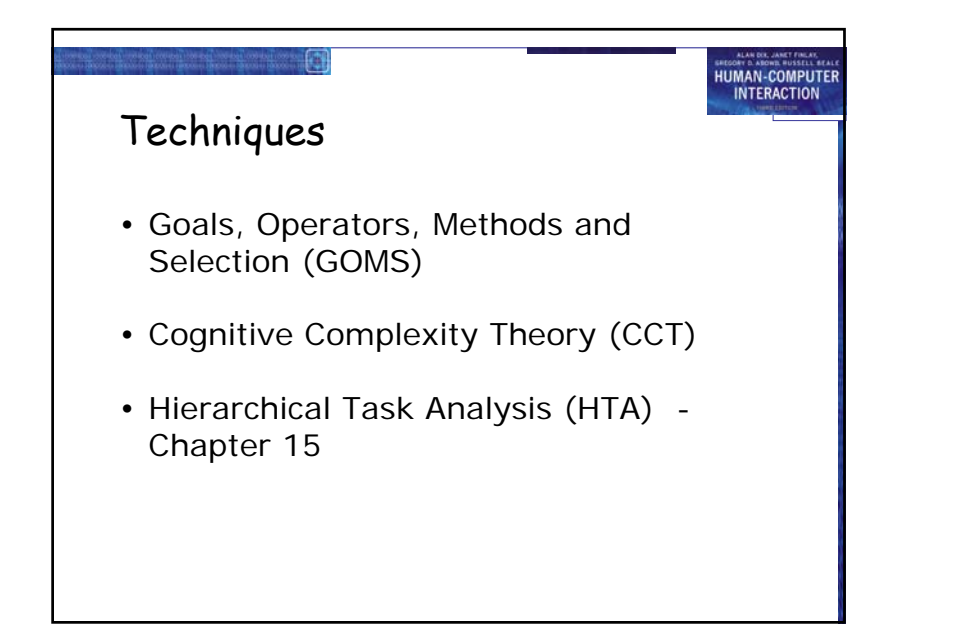

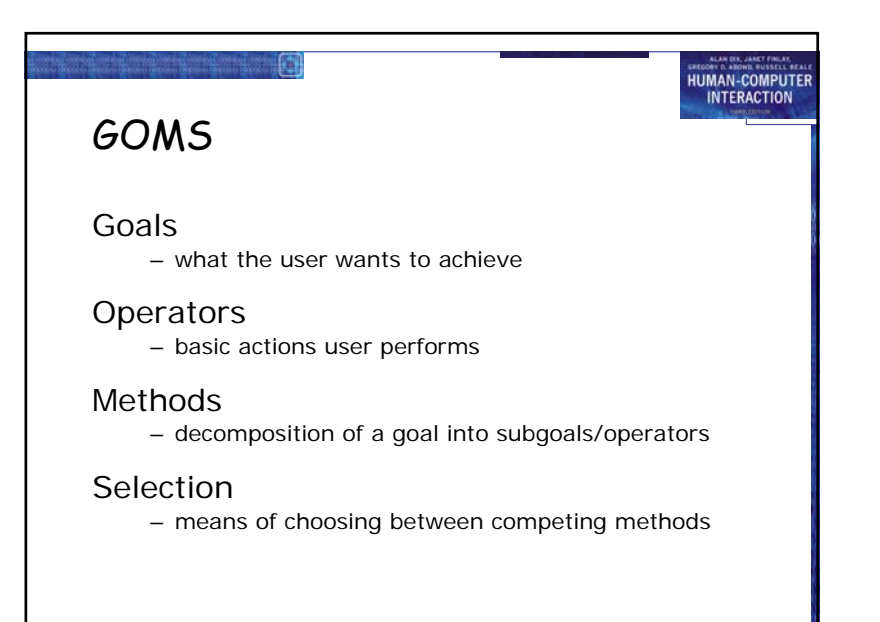

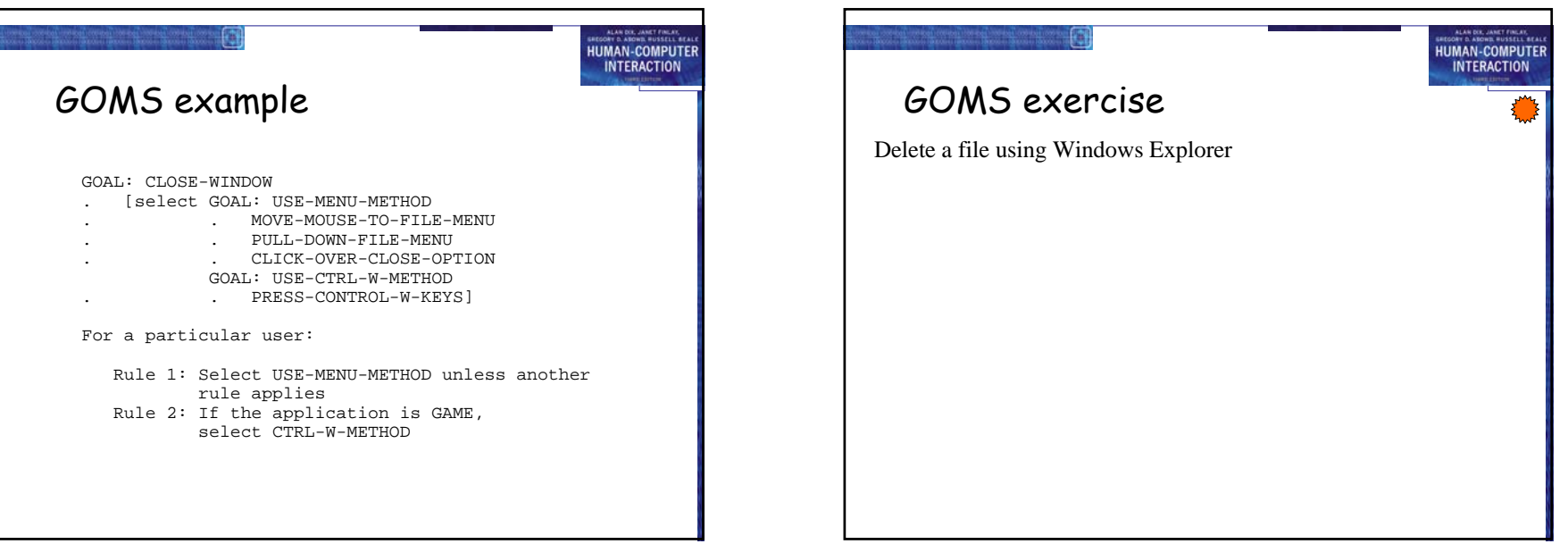

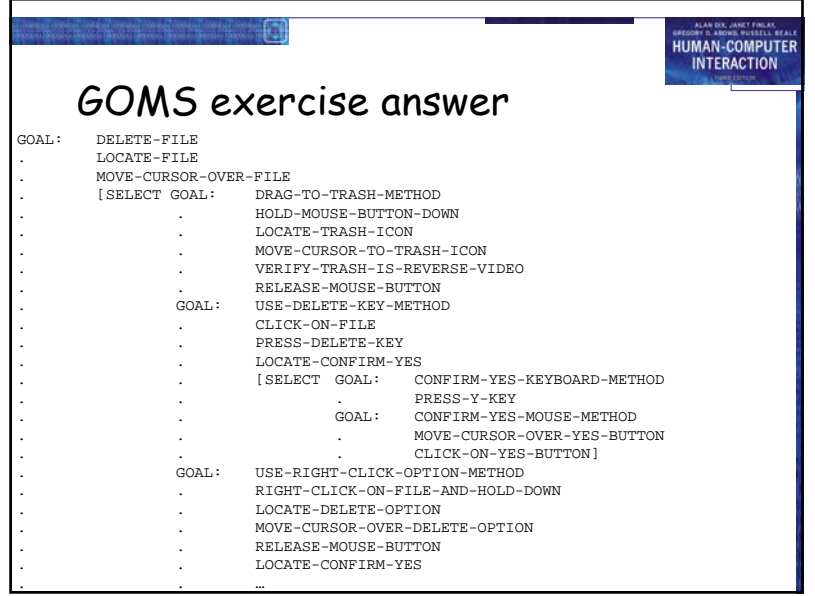

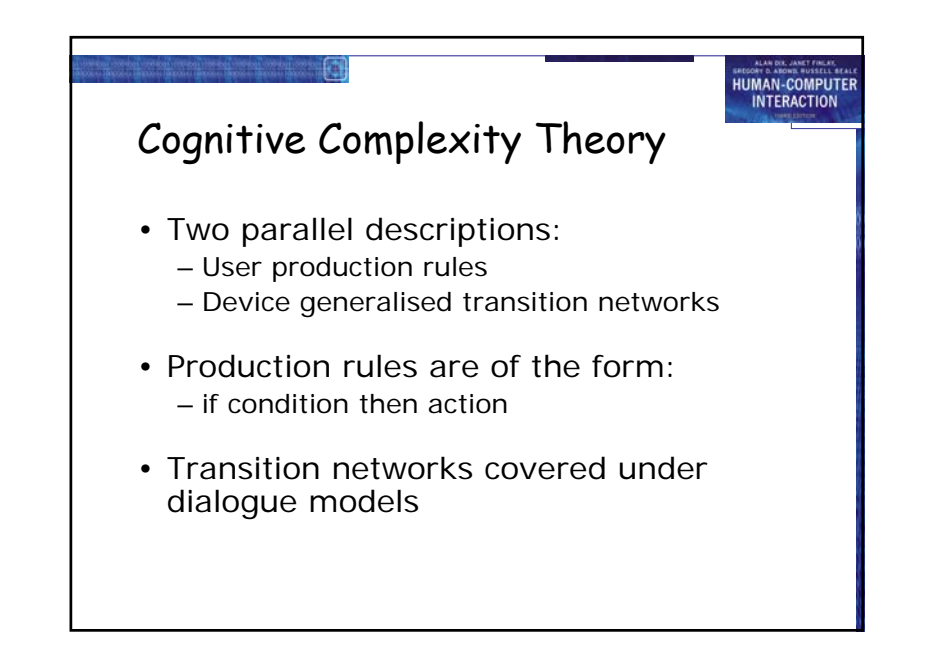

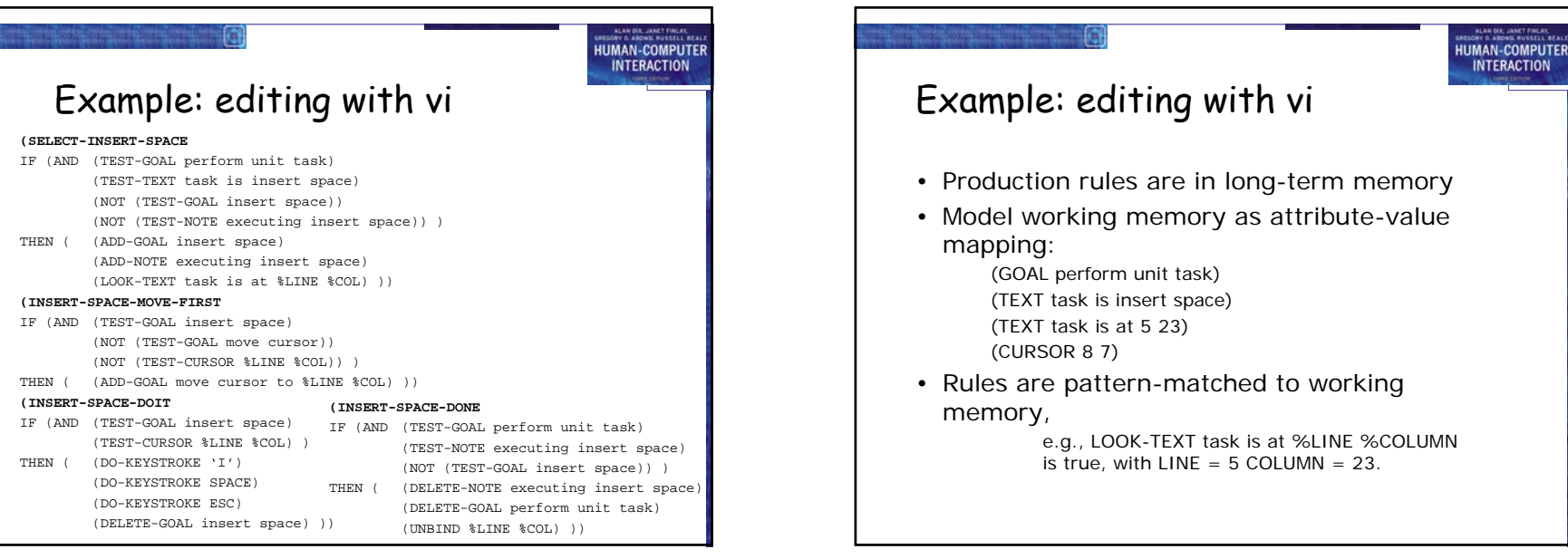

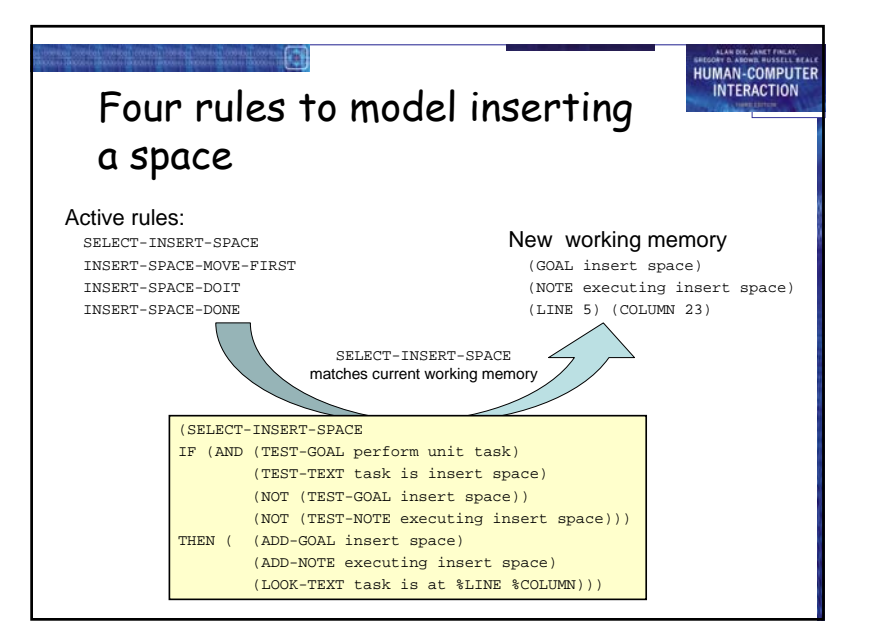

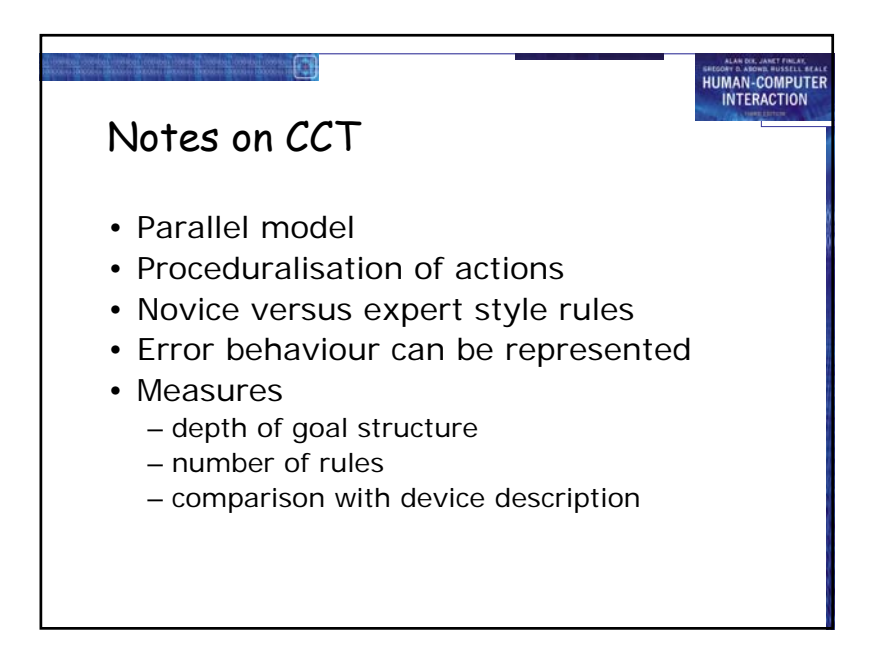

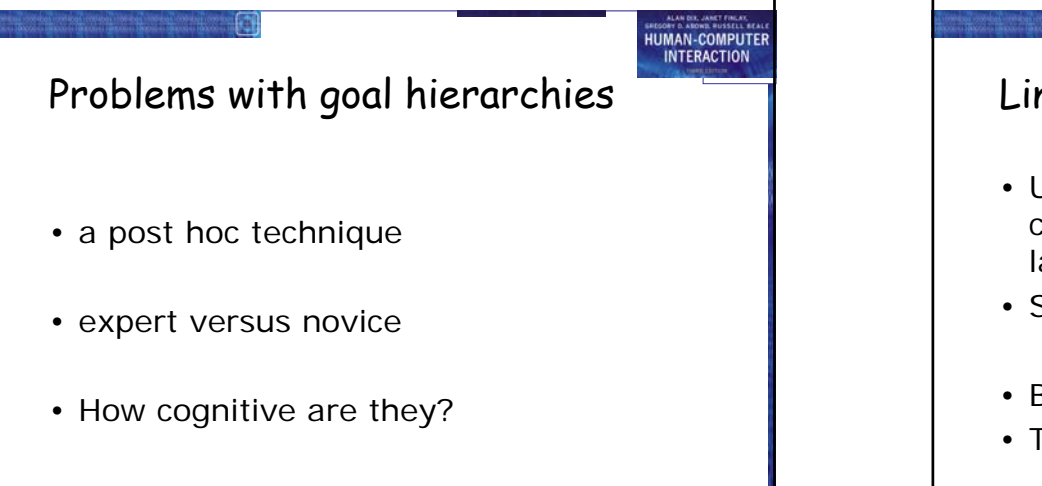

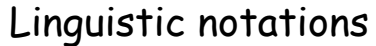

• Understanding the user's behaviour and cognitive difficulty based on analysis of language between user and system.

**HUMAN-COMPUTER** 

**INTERACTION** 

- Similar in emphasis to dialogue models
- Backus–Naur Form (BNF)
- Task–Action Grammar (TAG)

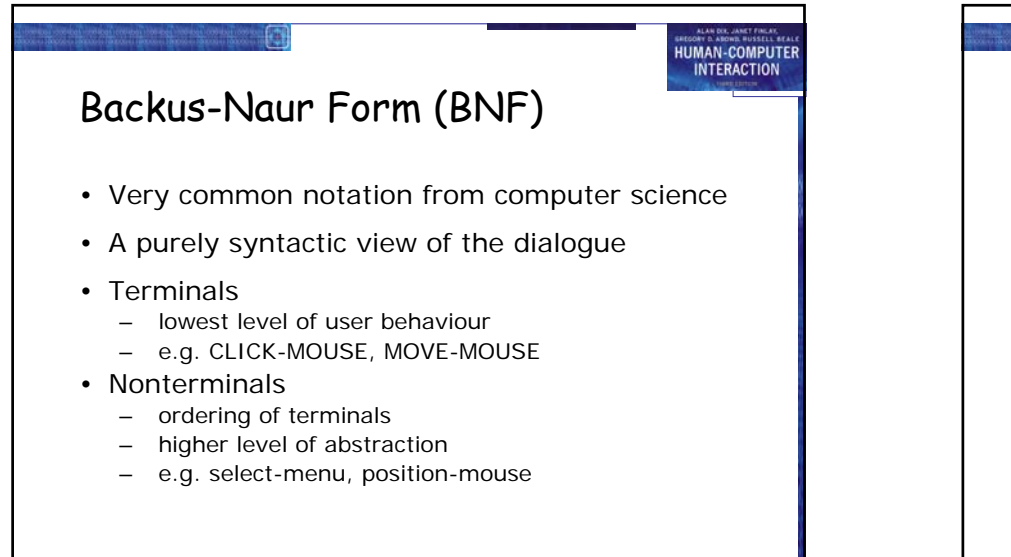

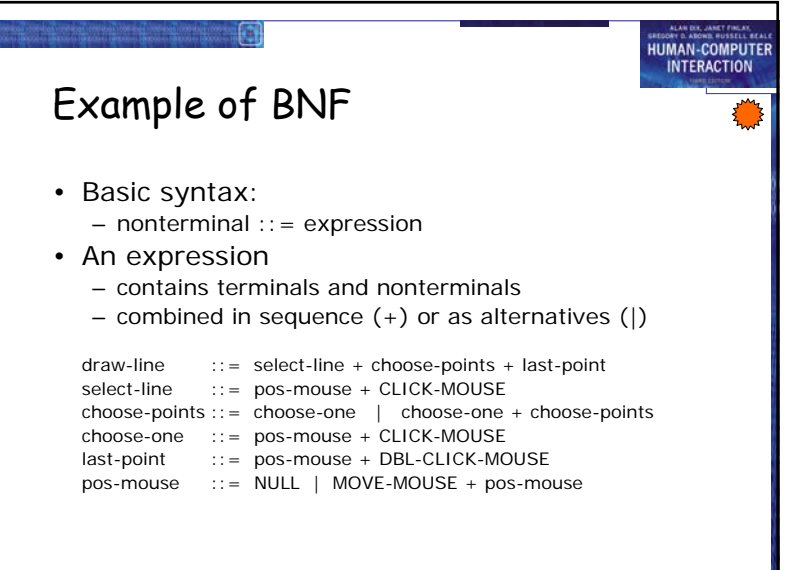

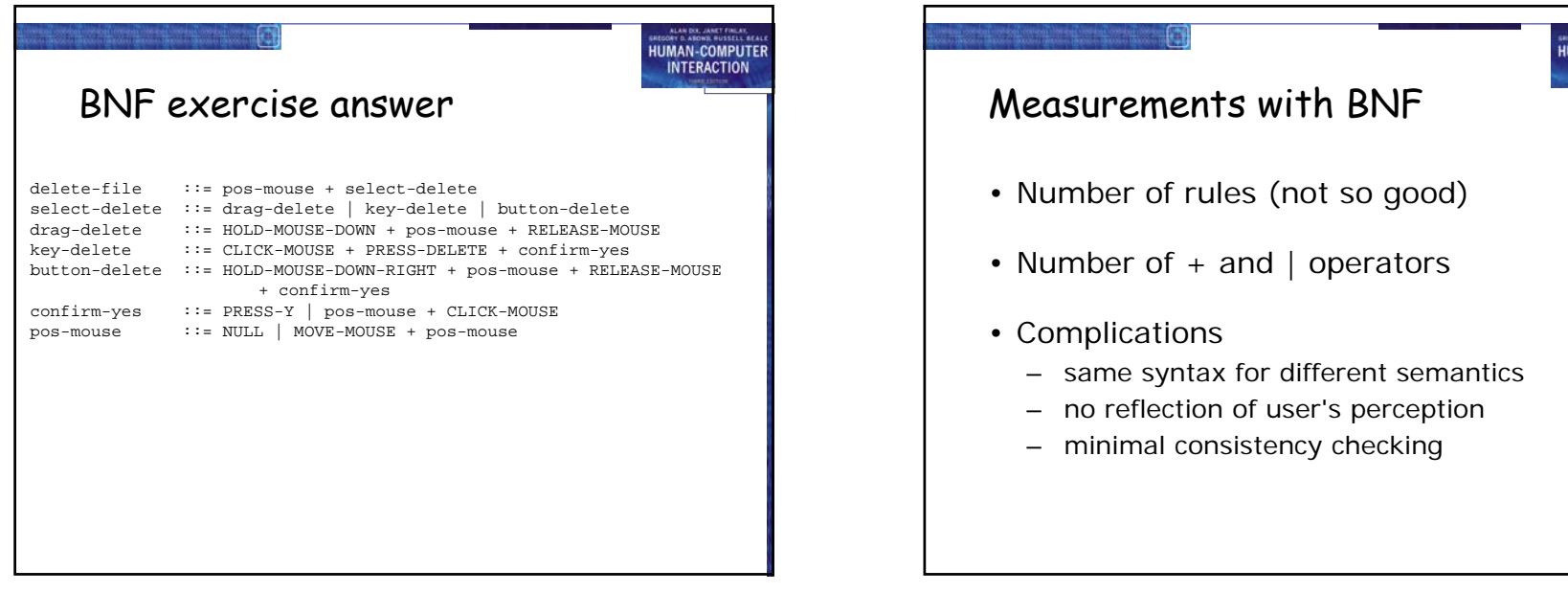

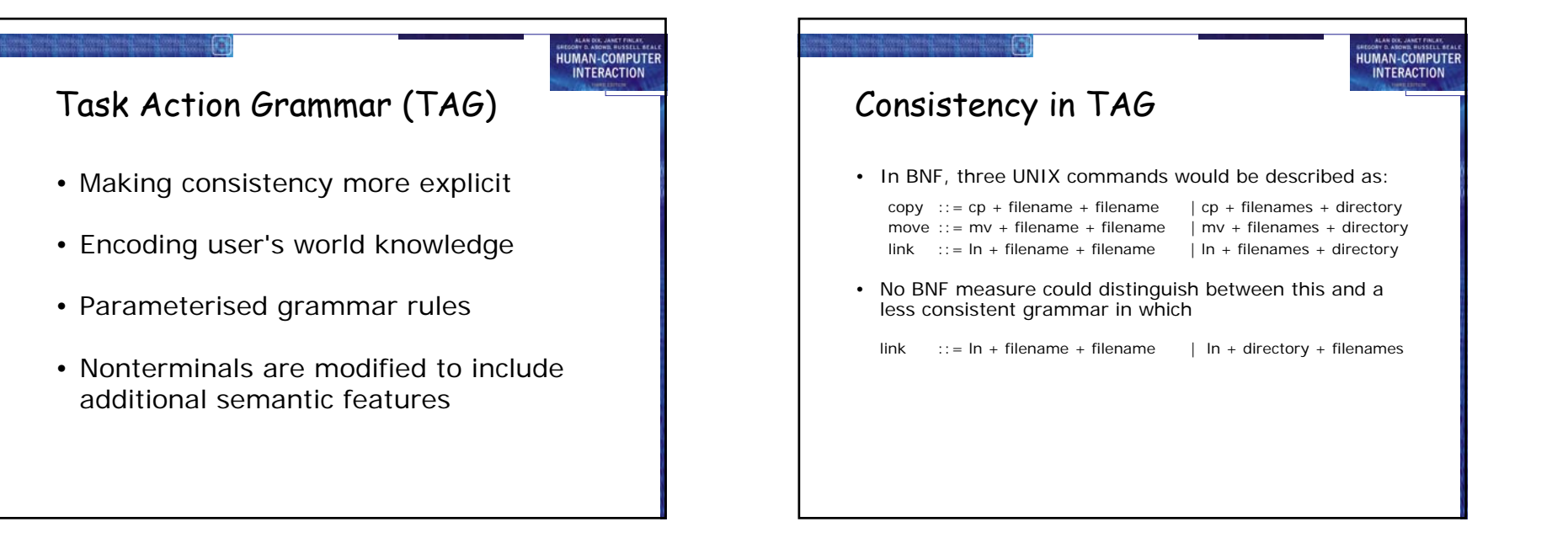

**MAN-COMPUTE INTERACTION** 

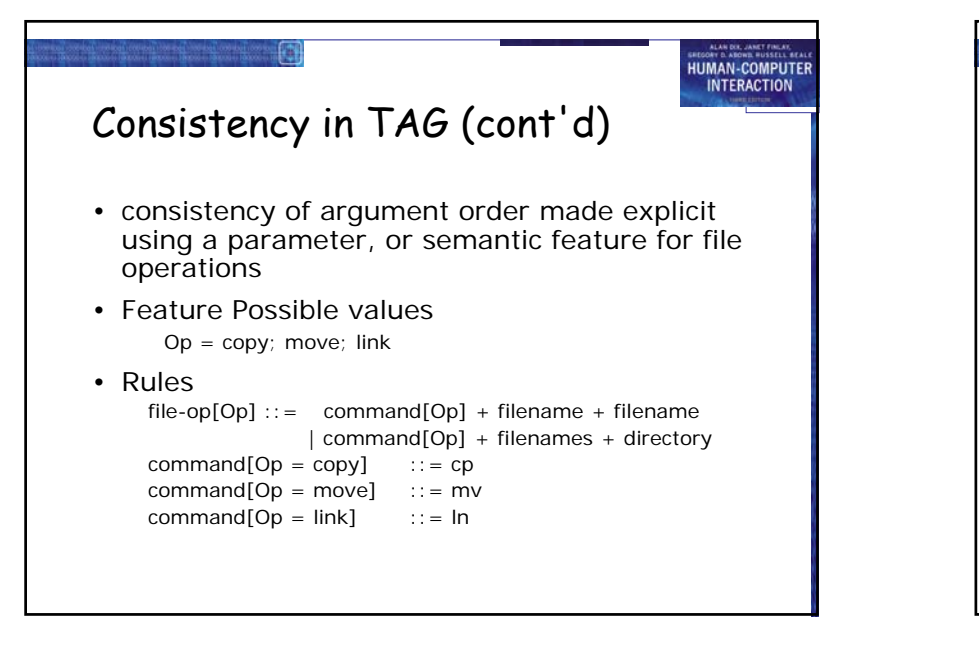

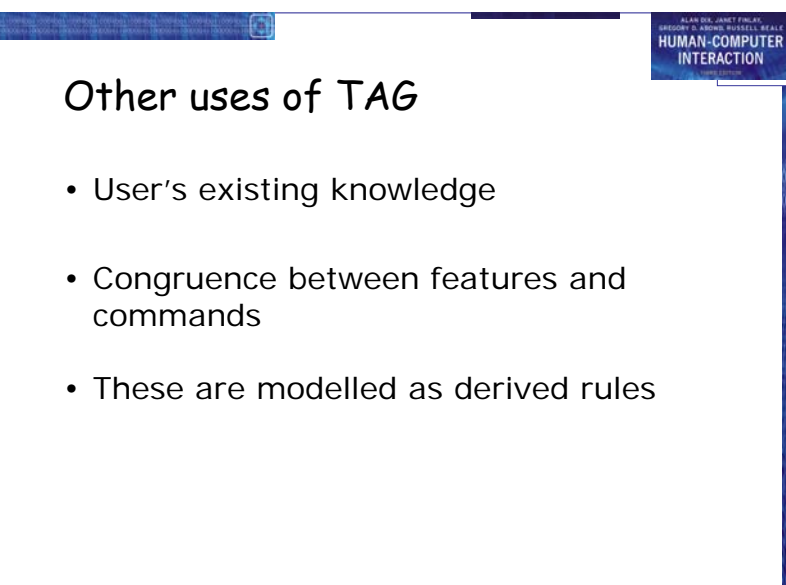